"长腿、女模,www .1133. mx"

你收到过这种短信吗

如果收到你会点开吗?

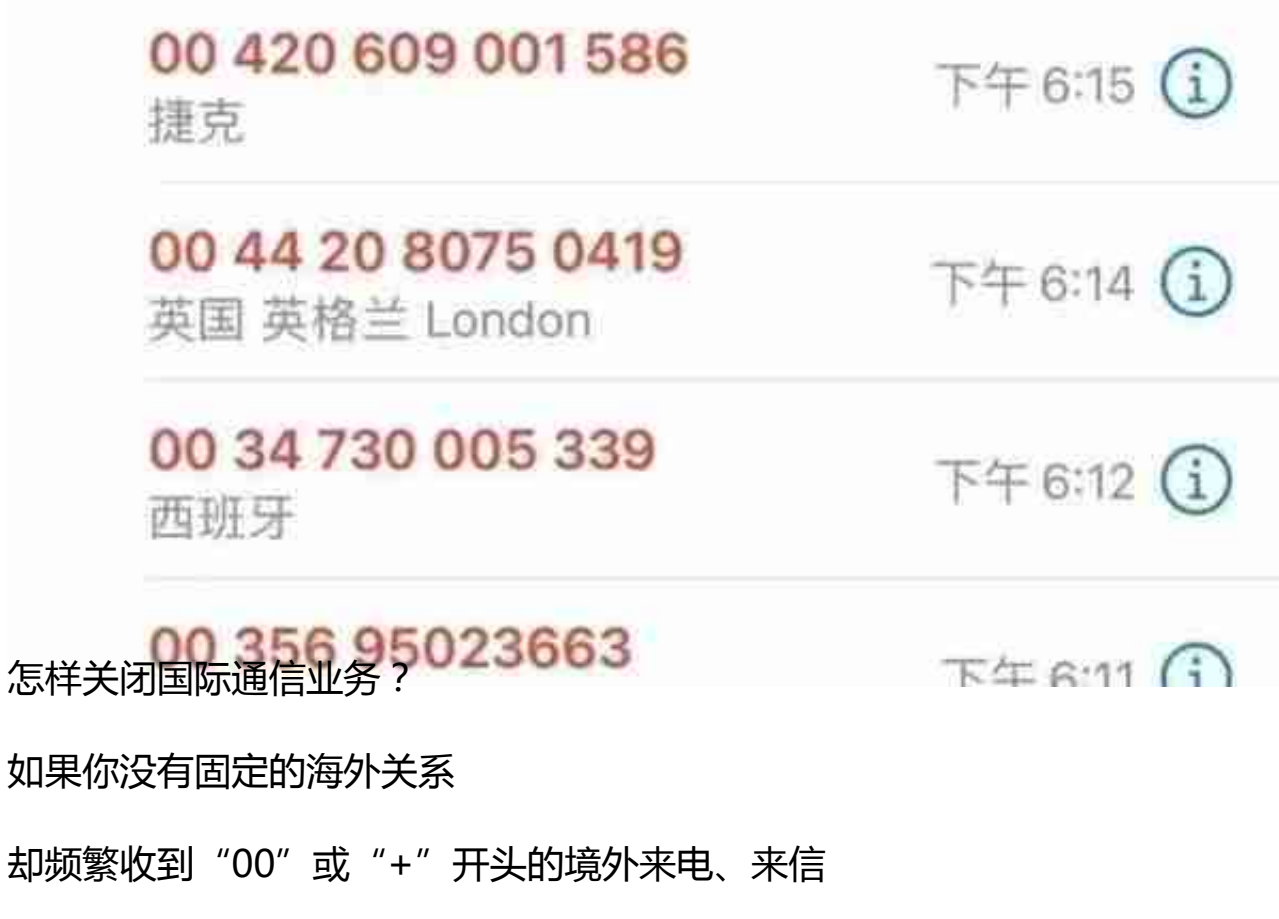

可联系运营商屏蔽境外号码

**附国家反诈中心APP及各家运营商**

**境外来电屏蔽功能设置方法**

**一、国家反诈中心**

打开国家反诈中心APP,开启来电预警功能,并开启相关功能。